## **3) What is RAMSAR?**

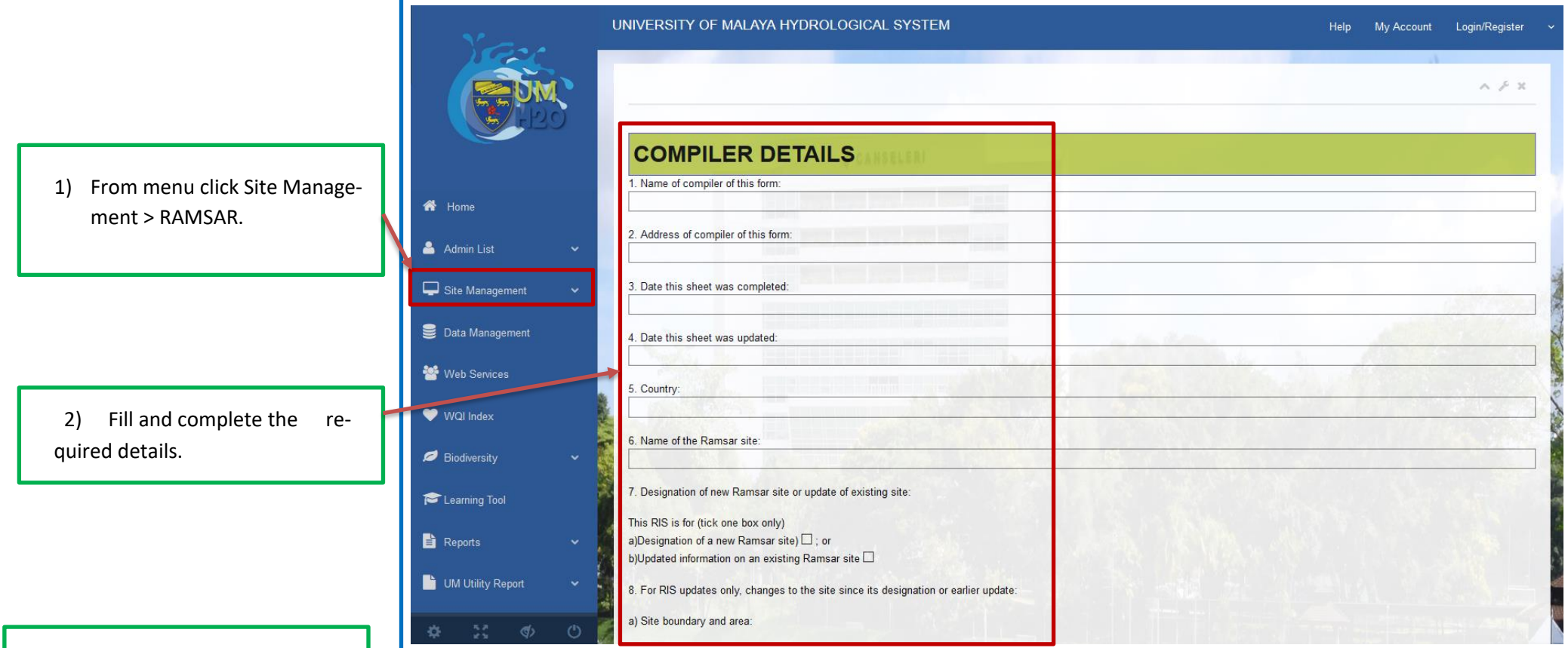

3) RAMSAR also provided "Location Details", "Ramsar Criteria", "Biogeography & Wetland Types", "Noteworthy & ownership", Conservation Parameters", "Current Exposure" and "Others".

 $\dot{\alpha}$ 

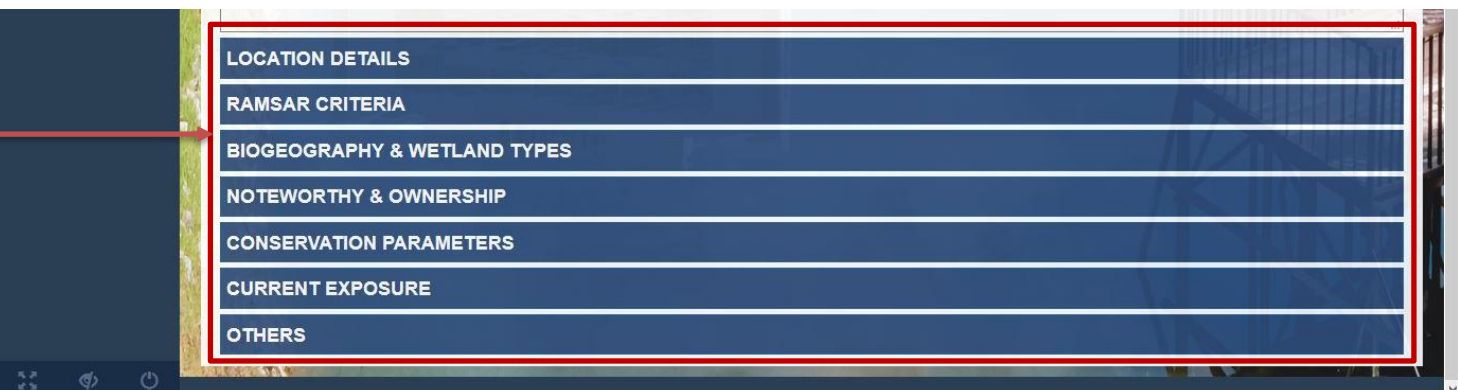

4) On "Others" tab, fill in information provided as follows "Jurisdiction", "Management Authority", "Bibliographical References" and insert the "Attachment" and click "Save" to save the information.

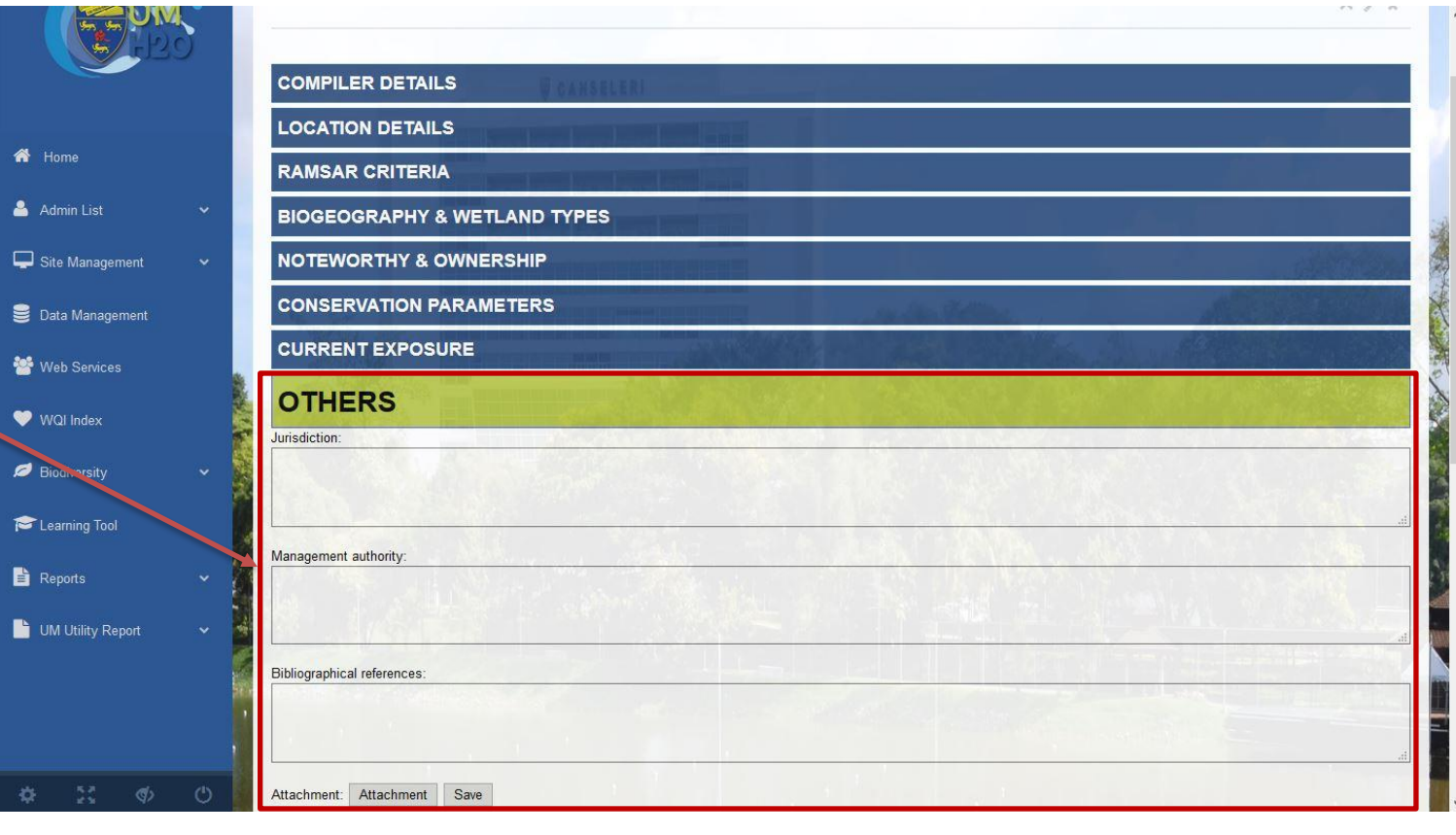